## **LAPORAN TUGAS AKHIR**

## PENGGUNAAN TEKNIK BIRD EYE PADA PROGRES PEMBANGUNAN PROYEK JALAN TOL KAYU AGUNG - PALEMBANG - BETUNG

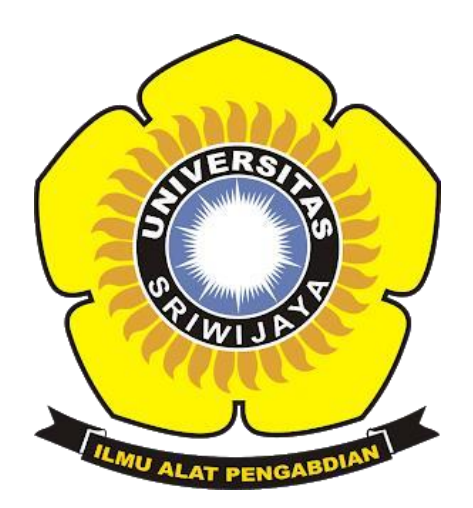

Oleh:

## **EVITA AYU SARTIKA** 09010581822054

# PROGRAM STUDI MANAJEMEN INFORMATIKA **FAKULTAS ILMU KOMPUTER** UNIVERSITAS SRIWIJAYA

2022

## **HALAMAN PENGESAHAN LAPORAN PROJEK AKHIR**

## PENGGUNAAN TEKNIK BIRD EYE PADA PROGRES PEMBANGUNAN PROYEK JALAN TOL KAYU AGUNG-PALEMBANG-BETUNG

Sebagai salah satu syarat untuk membuat Tugas Akhir Program Studi Manajemen Informatika Jenjang Diploma III Oleh:

#### **EVITA AYU SARTIKA 09010581822054**

Palembang, 05 Juni 2022 Mahasiswa,

Pembimbing,

Yoppy Sazal<sub>i</sub>, M.T. NIP. 197406 62012101201

**Ayu Sartika** NIM. 09010581822054

Mengetahui, Koordinator Program Studi Manajemen Informatika,  $0100$ riansyah Putra, M.Kom. NIP. 197704082009121001

 $\rm i$ 

#### HALAMAN PERSETUJUAN

#### Telah diuji dan lulus pada:

Hari : Rabu

Tanggal : 22 Juni 2022

#### Tim Penguji:

: Rizka Dhini Kurnia, S.T., M.Sc. 1. Ketua Sidang : Yoppy Sazaki, S.Si., M.T. 2. Pembimbing : Dedy Kurniawan, M. Sc. 3. Penguji

Mengetahui,

Koordinator Program Studi Manajemen Informatika,

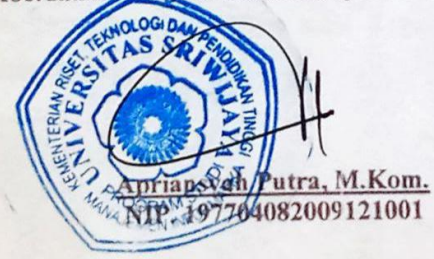

## **SURAT PERNYATAAN**

Saya yang bertanda tangan di bawah ini:

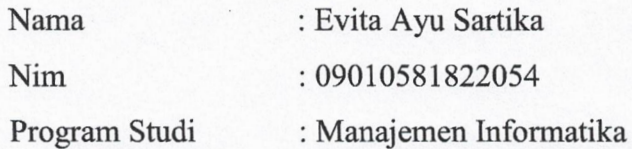

Dengan ini menyatakan bahwa:

- 1. Dalam penyusunan/penulisan Tugas Akhir harus bersifat orisinil dan tidak melakukan plagiarisme baik produk Software/Hardware
- 2. Dalam penyelesaian Tugas Akhir dilaksanakan di Laboratorium Fakultas Ilmu Komputer Universitas Sriwijaya dan tidak di selesaikan atau di kerjakan oleh pihak lain diluar Civitas Akademik Fakultas Ilmu Komputer Universitas Sriwijaya.

Demikian pernyataan ini Saya buat dengan sebenar-sebenarnya dan Saya bersedia di berikan sanksi apabila dikemudian Hari pernyataan Saya ini terbukti tidak benar, yaitu:

- 1. Tidak dapat mengikuti Ujian Komprehensif atau tidak lulus Ujian Komprehensif
- 2. Bersedia mengganti judul atau topic Tugas Akhir setelah mendapat persetujuan dari Pembimbing.

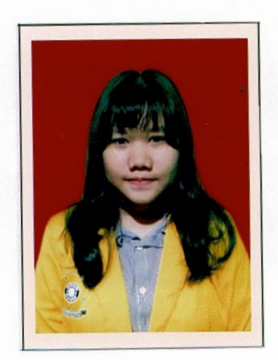

Palembang, 15 Juni 2022

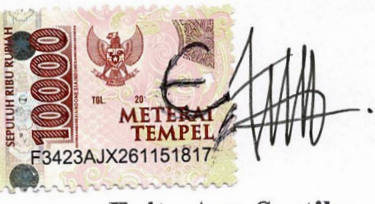

Evita Ayu Sartika NIM. 09010581822054

### **HALAMAN PERSEMBAHAN**

#### Motto:

- > "Barang siapa bertakwa kepada Allah maka Dia akan menjadikan Jalan keluar baginya, dan memberinya rezeki dari jalan yang tidak ia sangka". (Q.S. Ath-Thalaq: 2-3)
- > "Tidak peduli apa yang orang lain katakan, tokoh utama dalam hidupmu adalah kamu. Percaya pada diri sendiri dan lakukanlah". (DK Seventeen)

#### Kupersembahkan Kepada:

- \* Kedua Orang Tua Yang Kucintai
- ❖ Keluargaku Tersayang
- Sahabat-sahabatku
- ❖ Almamaterku

#### **ABSTRAK**

## PENGGUNAAN TEKNIK BIRD EYE PADA PROGRES PEMBANGUNAN PROYEK JALAN TOL KAYU AGUNG-PALEMBANG-BETUNG

#### Oleh:

#### **EVITA AYU SARTIKA**

#### 09010581822054

Tujuan dari penelitian ini adalah untuk mengetahui kelebihan dari penggunaan teknik Bird Eye dalam pengambilan video pembangunan ruas jalan Tol Kayu Agung—Palembang— Betung. Fokus dari penelitian ini adalah hasil video yang telah diambil menggunakan teknik Bird Eye. Penelitian ini dilatar belakangi oleh penyampaian informasi menggunakan media video dalam berbagai aspek, salah satunya adalah dalam aspek pembangunan nasional. Media video dipilih untuk menyampaikan informasi tentang pembangunan nasional karena masyarakat cenderung menyukai media visual daripada tulisan. Pendekatan yang sesuai dengan penelitian ini adalah pendekatan kualitatif, karena data yang didapatkan, akan dipaparkan secara deskriptif. Instrumen dalam penelitian ini adalah peneliti sebagai pengumpul data, penganalisis data, dan pelapor hasil. Selain itu, dalam penelitian ini juga menggunakan instrumen penelitian berupa Drone Phantom IV Advance dengan teknik pengambilan gambar yang digunakan adalah Bird Eye. Selain menggunakan teknik Bird Eye dengan alat pengambilan gambar menggunakan drone, instrumen lain yang digunakan adalah Adobe Premiere Pro, laptop Asus, karena pembuatan video membutuhkan beberapa aspek penunjang agar video yang dihasilkan memiliki kualitas terbaik.

Kata Kunci: Video, Bird Eye, Drone, Tol.

Pembimbing,

Yoppy Sazaki, M.T. NIP. 197406062012101201

> Mengetahui, Koordinator Program Studi Manajemen Informatika, Т **DISABS** ra, M.Kom. NEEMA 7704082009121001

> > $iv$

#### **ABSTRACT**

## **USE OF BIRD EYE TECHNIQUES IN DEVELOPMENT PROGRESS KAYU AGUNG-PALEMBANG-BETUNG TOLL ROAD PROJECT**

#### Bv:

#### **EVITA AYU SARTIKA**

#### 09010581822054

The purpose of this study was to determine the advantages of using the Bird Eve technique in shooting videos of the construction of the Kayu Agung-Palembang-Betung Toll road. The focus of this research is the results of videos that have been taken using the Bird Eye technique. This research is motivated by the delivery of information using video media in various aspects, one of which is in the aspect of national development. Video media was chosen to convey information about national development because people tend to prefer visual media over writing. The approach in accordance with this research is a qualitative approach, because the data obtained will be presented descriptively. The instrument in this study was the researcher as data collector, data analyzer, and reporting of results. In addition, this research also uses a research instrument in the form of a Phantom IV Advance Drone with the shooting technique used is Bird Eye. In addition to using the Bird Eye technique with drones, other instruments used are Adobe Premiere Pro, an Asus laptop, because making videos requires several supporting aspects so that the resulting video has the best quality.

Keywords: Videos, Bird Eye, Drone, Toll.

Pembimb<sub>ag</sub>

Yoppy Shzaki, M.T. NIP. 197406062012101201

> Mengetahui, Koordinator Program Studi Manajemen Informatika, ah Put a. M.Kom. 97704082009121001

#### **KATA PENGANTAR**

Assalamu'alaikum Warahmatullahi Wabarakatuh.

Puji syukur penulis persembahkan atas kehadirat Allah SWT, yang telah melimpahkan rahmat serta karunia-Nya sehingga penulis dapat menyelesaikan tugas akhir yang berjudul "Penggunaan Teknik Bird Eye Pada Progres Pembangunan Proyek Jalan Tol Kayu Agung-Palembang-Betung". Tugas akhir ini ditulis untuk memenuhi syarat kelulusan mahasiswa Universitas Sriwijaya pada Fakultas Ilmu Komputer program studi Manajemen Informatika Jenjang Diploma III.

Penyusunan tugas akhir ini tidak dapat berjalan dengan baik serta lancar tanpa bantuan, bimbingan, dan masukan dari berbagai pihak. Pada kesempatan ini, penulis mengucapkan terima kasih yang sebanyak-banyaknya kepada:

- 1. Allah SWT yang telah memberikan kesehatan dan kelancaran sehingga penulis dapat menyelesaikan tugas akhir ini dengan baik
- 2. Orang Tua, Saudara Kandung, serta Keluarga ku tercinta yang selalu mendo'akan serta memberi dukungan
- 3. Bapak Prof. Dr. H, Anis Saggaf, MSCE. selaku Rektor Universitas Sriwijaya
- 4. Bapak Jaidan Jauhari, S.Pd., M.T. selaku Dekan Fakultas Ilmu Komputer Universitas Sriwijaya
- 5. Bapak Apriansyah Putra, M.Kom. selaku Ketua Program Studi Manajemen Informatika Fakultas Ilmu Komputer Universitas Sriwijaya
- 6. Bapak Yoppi Sazaki, M.T. selaku pembimbing yang telah membimbing dan banyak memberikan masukan dan arahan, serta motivasi dalam menyelesaikan laporan tugas akhir
- 7. Semua Staff Dosen Fakultas Ilmu Komputer Universitas Sriwijaya
- 8. Bapak Hamim Mufijar, S.T. selaku Manajer Proyek PT. Waskita Karya (Persero), Tbk
- 9. Teman-teman seperjuangan Manajemen Informatika Universitas Sriwijaya angkatan 2018
- 10. Semua member Seventeen yang selalu menghibur dan memberi semangat

penulis selama penulisan tugas akhir

11. Semua pihak yang tidak dapat disebutkan satu persatu yang telah membantu dalam menyelesaikan tugas akhir ini.

Tiada manusia yang sempurna karena kesempurnaan hanya miliki Allah SWT semata, penulis menyadari bahwa masih ada kekurangan dalam laporan tugas akhir ini dan penulis juga harus lebih belajar banyak hal yang berkaitan dengan teknik pengambilan video. Untuk itu, saran dan kritik yang bersifat membangun sangat diharapkan demi penyempurnaan isi tugas akhir ini, sehingga dapat bermanfaat bagi segenap pihak yang membacanya. Akhir kata, penulis memohon semoga Allah SWT senantiasa membalas segala budi baik untuk semua pihak yang telah berpartisipasi dalam proses penulisan tugas akhir ini.

> Palembang, 05 Juni 2022 Penulis,

**Sartika** VIM. 09010581822054

## **DAFTAR ISI**

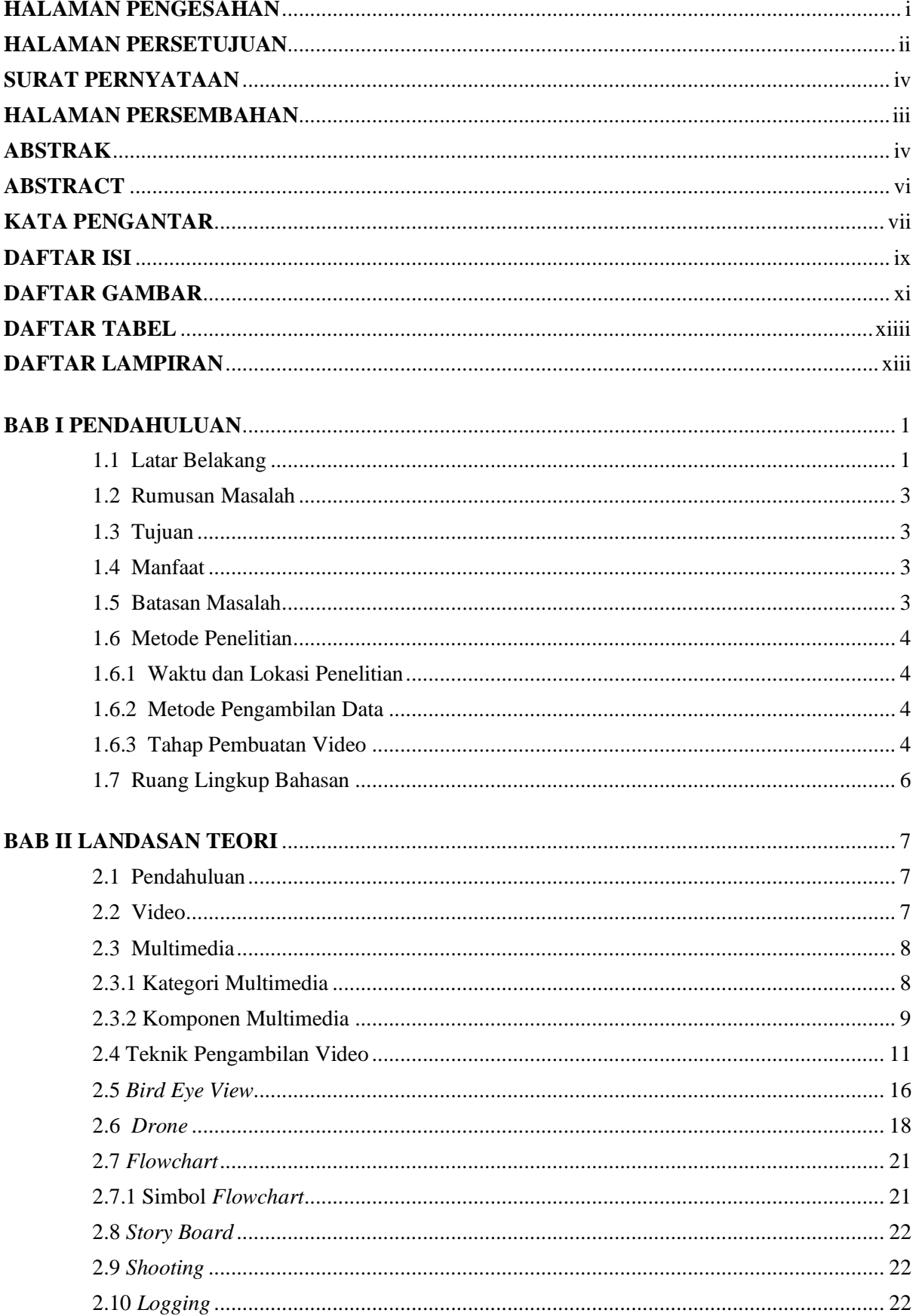

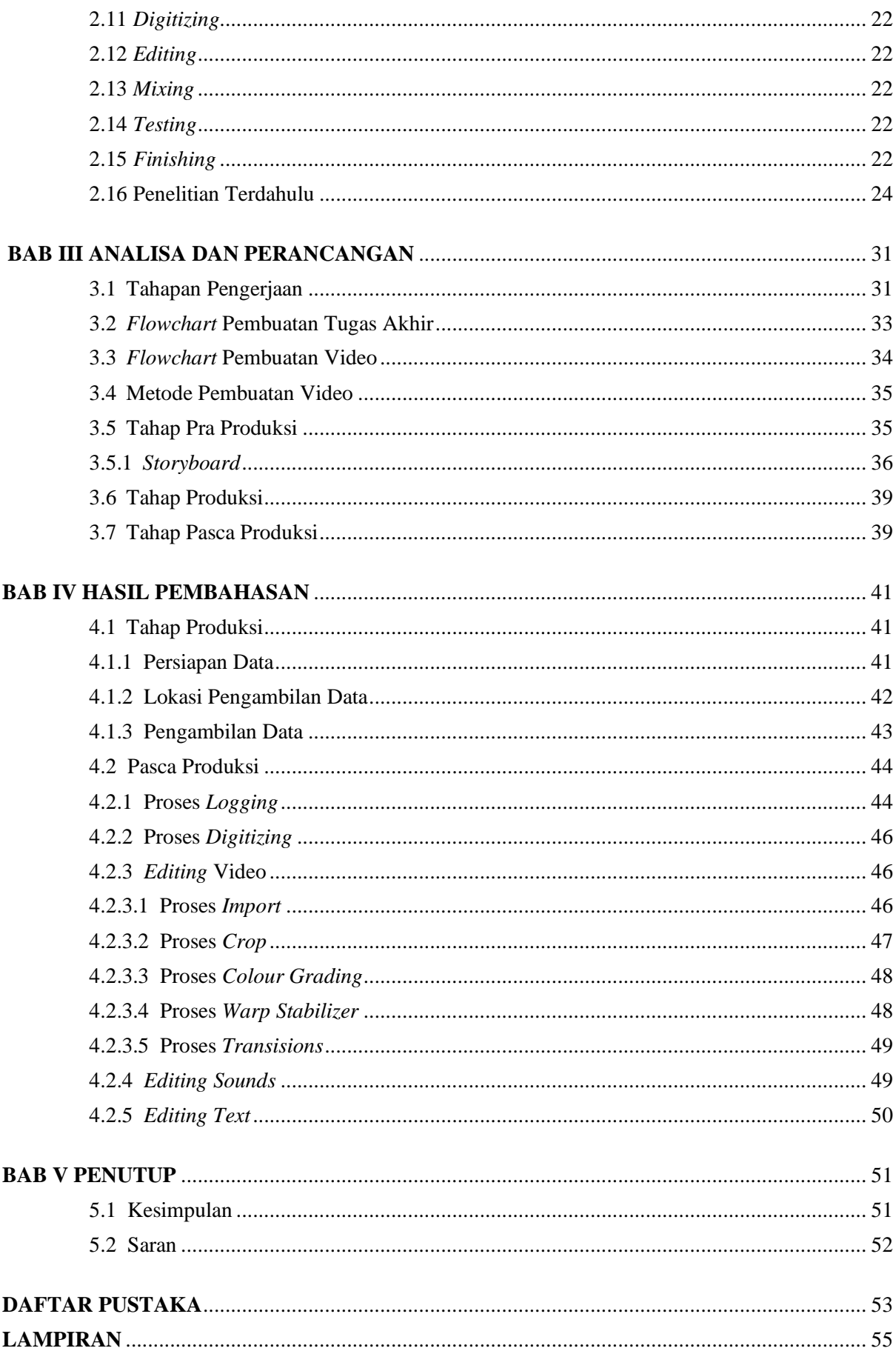

## **DAFTAR GAMBAR**

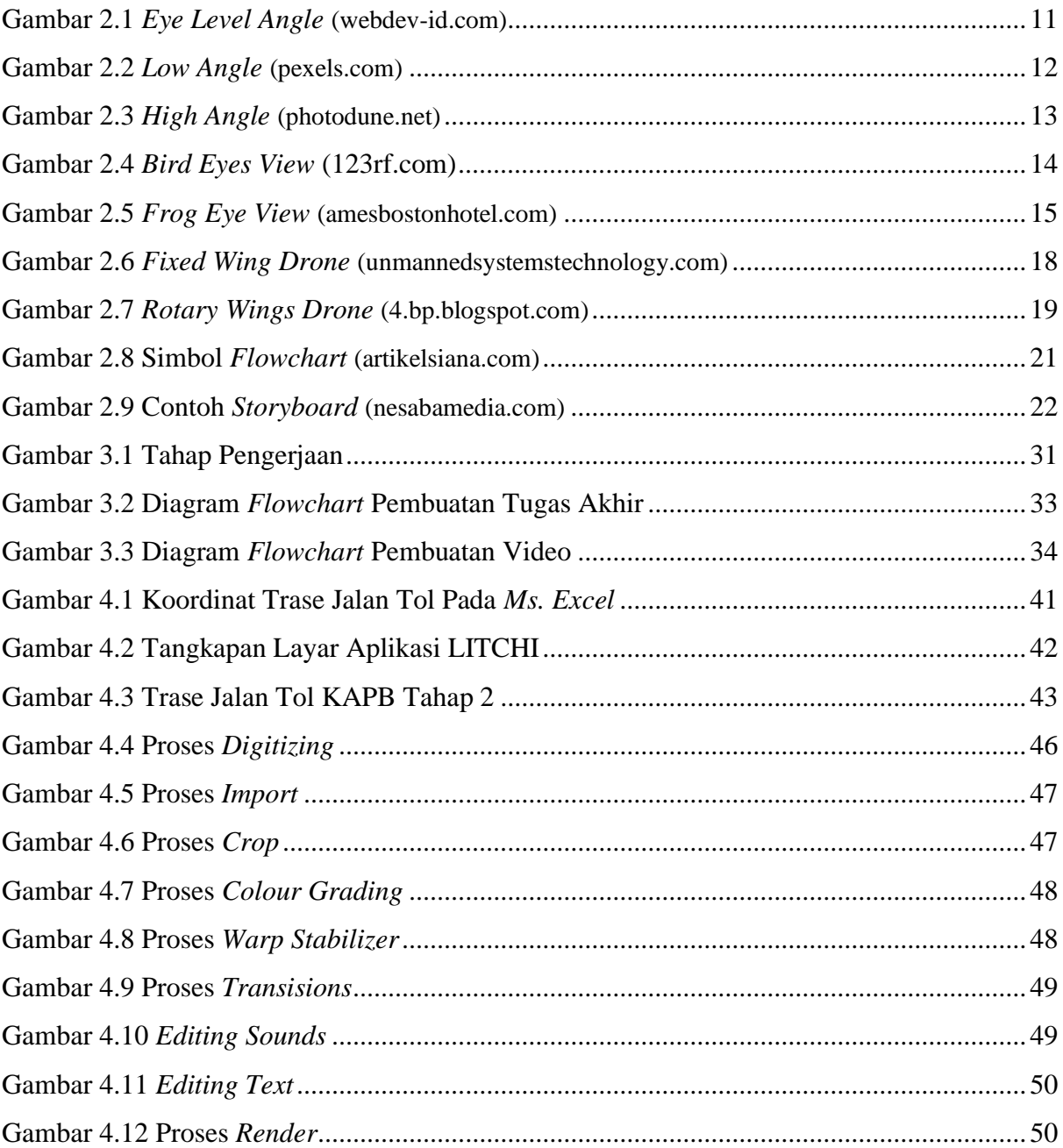

## **DAFTAR TABEL**

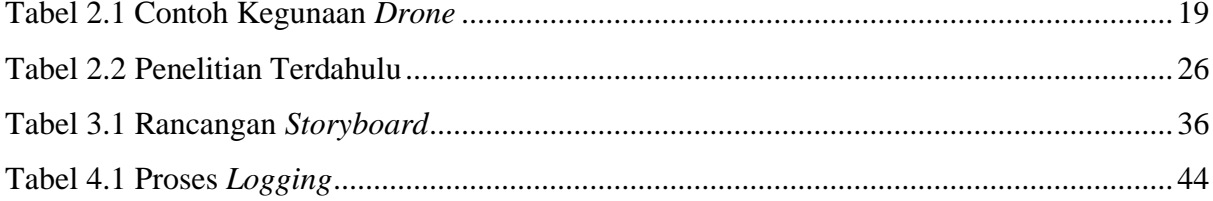

## **DAFTAR LAMPIRAN**

<span id="page-13-0"></span>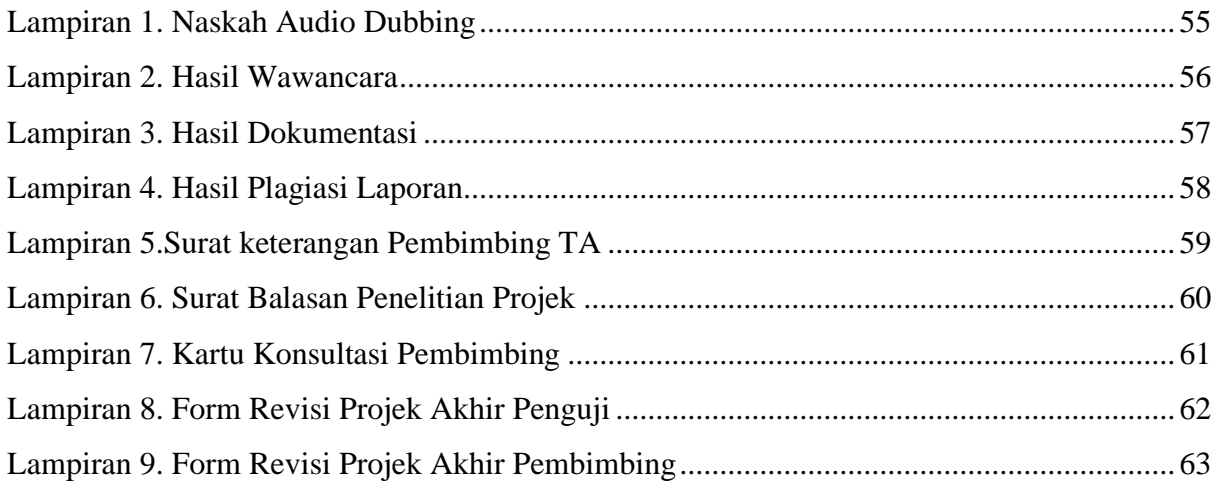

### **BAB I**

## **PENDAHULUAN**

#### <span id="page-14-1"></span><span id="page-14-0"></span>**1.1 Latar Belakang**

Pada era yang semakin modern ini, banyak sarana dan prasarana penunjang untuk memberikan informasi paparan hasil pekerjaan. Salah satu hal yang dapat digunakan untuk memberikan informasi tersebut dengan pembuatan video. Visualisasi cenderung lebih disukai karena mudah dipahami dan dimengerti serta tidak membosankan daripada penjelasan secara tekstual. Pada penelitian ini, peneliti ingin membuat video yang menjelaskan tentang tahapan pembuatan video untuk pemaparan hasil progress pada tiap tahapan pekerjaan di Proyek Pembangunan Jalan Tol Kayu Agung–Palembang–Betung yang kemudian dalam penelitian ini disingkat menjadi Tol Kapalbetung.

Menurut Raji Azhari Mahyudin selaku Staff Teknik PT. Waskita Karya Proyek KAPB Tahap 1 dan Tahap 2 memaparkan bahwa, pembangunan jalan Tol Kapalbetung merupakan salah satu proyek yang terdapat dalam pelaksanaan Proyek Strategis Nasional (PSN) yang tertera pada Peraturan Presiden (Perpres) RI Nomor 3 Tahun 2016. Tujuan pembangunan jalan tol Kayu Agung—Palembang—Betung ini salah satunya adalah untuk pemenuhan target pemerintah dalam membangun jalan tol berskala nasional yang direncanakan mulai dari tahun 2020 hingga 2024. Target pembangunan jalan tol ini adalah sepanjang 2.724 kilometer. Selain untuk pemenuhan target pembangunan berskala nasional, pembangunan jalan tol Kayu Agung—Palembang—Betung ini bertujuan untuk melengkapi struktur jaringan koridor utara JTTS yang memiliki panjang 2.069 kilometer. Jalan tol yang dibangun ini, nantinya akan menghubungan Pulau Sumatera dengan titik mulai dari Provinsi Lampung dan berakhir di Provinsi Aceh. Jalan Tol Kayu Agung—Palembang— Betung dalam pembangunannya dibagi menjadi 2 tahap. Tahap yang pertama adalah tahap pembangunan dari ruas Kayu Agung—Palembang dan yang. Sedangkan pada tahap 2 adalah pembangunan jalan tol dari

Palembang—Betung. Pembangunan jalan tol Kayu Agung-Palembang— Betung ini memiliki panjang kurang lebih 111,69 km (komunikasi pribadi, 05 Maret 2022).

Pengambilan video pembangunan Jalan Tol Kayu Agung— Palembang—Betung yang baik akan bergantung pada teknik yang digunakan agar video yang dibuat dapat menyampaikan informasi secara tepat dan akurat kepada audiens. Banyak teknik yang dapat digunakan untuk pengambilan video pembangunan jalan Tol, salah satunya adalah teknik *Bird Eye*. Dibanding dengan teknik yang lain, teknik *Bird Eye* dapat mencangkup semua bagian dari jalan Tol yang dibangun. Menurut Papila (dalam Ryan, 2018:36) Teknik *Bird Eye View* adalah suatu teknik yang digunakan untuk mengambil angle gambar atau angle video dengan sudut pandang dari mata seekor burung . Teknik *bird eye view* banyak digunakan untuk mengambil foto maupun video *landscape* atau *cityscape*. Foto dan video yang dihasilkan dari teknik ini akan memiliki hasil yang terkesan luas dan terkesan melebar, karena sudut pandang seekor burung yang melihat objek benda dari atas. Teknik *Bird Eye* memiliki perbedaan dengan teknik *High Angle*, pada teknik *Bird Eye View* titik fokus lensa kamera tidak berfokus pada obyek fotografi atau videografi tertentu. Setiap teknik, baik itu *Bird Eye View, High Angle,* ataupun teknik pengambilan video dan foto lain akan menghasilkan hasil gambar yang berbeda, pada dasarnya hal itu disebabkan karena peletakan kamera yang berbedabeda. Teknik tersebut dapat digunakan sesuai dengan kondisi objek foto serta hasil yang diinginkan oleh fotografer. Jika fotografer ingin mengambil objek dengan sudut pandang yang lebih tinggi guna mendapatkan hasil foto yang melebar, maka fotografer akan memilih teknik *Bird Eye View*. Mengambil gambar dengan teknik *Bird Eye View* pun, fotografer harus berada di posisi yang tinggi, untuk berada di posisi yang lebih tinggi fotografer yang menggunakan teknik *Bird Eye* akan menggunakan beberapa perangkat baik itu kendaraan seperti helikopter, ataupun peralatan pendukung yang hemat biaya seperti *drone*. Fotografer juga bisa mengambil gambar dari posisi di atas gedung bertingkat atau tempat tinggi lainnya. Teknik *Bird Eye*  biasanya digunakan jika ingin melihat objek foto yang lebih megah,

lebar, dan luas dari atas ketinggian.

Berkaitan dengan hal tersebut, penulis telah membuat sebuah video yang akan dijadikan sebagai sumber untuk penulisan Laporan Projek Akhir dengan judul **"Penggunaan Teknik Bird Eye Pada Progres Pembangunan Proyek Jalan Tol Kayu Agung-Palembang-Betung".**

#### **1.2 Rumusan Masalah**

Berdasarkan penjelasan latar belakang di atas, masalah yang dikaji dalam penelitian ini adalah untuk menguji teknik pengambilan video *Bird Eye* pada progress pembangunan jalan Tol Kayu Agung–Palembang–Betung dan untuk mengetahui kelebihan dari teknik ini.

#### **1.3 Tujuan**

Tujuan dari pembuatan Tugas Akhir ini adalah sebagai berikut.

- *1.* Mengetahui bahwa teknik *Bird Eye* merupakan salah satu teknik yang dapat digunakan untuk mengambil video pembangunan jalan Tol dengan cakupan yang lebih luas
- *2.* Mengetahui kelebihan pada penggunaan teknik *Bird Eye*
- *3.* Mengetahui tahapan penyuntingan video.

#### **1.4 Manfaat**

Penelitian ini memiliki dua manfaat, yaitu manfaat teoretis dan manfaat praktis. Kedua manfaat tersebut dipaparkan sebagai berikut.

Pertama, secara teoretis, penelitian ini bermanfaat untuk memperkaya kajian tentang produksi video yang menggunakan teknik *Bird Eye*. Penelitian ini juga bermanfaat sebagai rujukan bagi kajian lain yang relevan. Kedua, secara praktis, penelitian ini bermanfaat untuk menambah wawasan kepada *audiens* tentang pemilihan teknik video, agar video yang diambil memiliki cakupan objek yang luas dan menyeluruh.

### **1.5 Batasan Masalah**

Tugas Akhir ini mempunyai beberapa batasan masalah antara lain :

1. Alat yang digunakan dalam pengambilan video *adalah Camera Canon EOS 60D, Drone Phantom IV Advance* dan *Tripod Takara 3120 Black*

- 2. *Editing* video menggunakan aplikasi *Adobe Premiere Pro* CC 2022
- 3. Format Video adalah MP4 dengan durasi lebih kurang 4 menit
- 4. Video akan dipublikasikan pada media sosial *Youtube*
- 5. Pengumpulan data dilakukan secara bertahap.

### **1.6 Metode Penelitian**

### **1.6.1 Waktu dan Lokasi Penelitian**

Lama penelitian direncanakan dimulai selama 1 bulan dari tanggal 1 Maret 2022 – 31 Maret 2022. Penelitian dilaksanakan di PT. Waskita Karya, Waskita Kapal Betung Seksi 2, Karang Jaya, Kec. Gandus, Kota Palembang, Sumatera Selatan, 30139.

#### **1.6.2 Metode Pengambilan Data**

Metode pengambilan data yang digunakan pada penyusunan Tugas Akhir ini adalah:

a. Studi Pustaka

Pengambilan data melalui penelitian kepustakaan adalah dengan mengumpulkan dan meneliti berbagai modul, jurnal, dan artikel dari berbagai sumber yang dapat digunakan sebagai referensi dan membantu penulis dalam memperoleh pengetahuan dasar yang dibutuhkan untuk membuat laporan ini.

b. Wawancara

Pengumpulan data dilakukan melalui wawancara langsung dengan pihak PT. Waskita Karya untuk meminta izin pengambilan data dan gambaran yang jelas.

c. Observasi

Penulis terjun langsung ke lapangan dan mempelajari materi pengambilan video dengan teknik *bird eye* dan cara penggunaan *drone*.

### **1.6.3 Tahap Pembuatan Video**

a. Pra Produksi

Pra Produksi merupakan masa persiapan sebelum terjun langsung dalam pembuatan video. Pada pra produksi terdapat beberapa tahapan (Rini, 2020), yaitu:

1) Konsep Utama

Pada proses ini dilakukan penentuan tema, ide atau konsep awal sebelum membuat *storyboard*.

2) Pembuatan *Storyboard*

Pembuatan *Storyboard* berdasarkan hasil analisa data seperti studi pustaka, wawancara, serta observasi.

3) Analisis Kebutuhan

Pada tahapan ini dilaksanakan analisis keperluan dan mempersiapkan kebutuhan dalam pembuatan video, baik perangkat *hardware* dan *software.*

b. Produksi

Pada proses ini dilakukan *shooting* atau *capturing* yaitu proses pengambilan gambar atau video yang disesuaikan dengan naskah maupun *storyboard* yang telah dibuat pada tahap pra produksi.

c. Pasca Produksi

Pasca Produksi merupakan tahapan akhir setelah kegiatan pengambilan gambar selesai. Lalu rekaman disusun sesuai dengan skenario yang telah ditentukan.

Ada beberapa tahap dalam paska produksi video (Prihatmana, 2010), yaitu: *1) Logging*

Proses pencatatan dan pemilihan gambar atau video berdasarkan naskah atau *storyboard* yang telah dibuat.

*2) Digitizing*

Proses pemilihan gambar dan video yang terdapat dalam alat perekam kedalam komputer.

*3) Editing*

Menggabungkan seluruh *scene* yang telah direkam lalu diurutkan sesuai dengan alur yang telah dibuat.

*4) Mixing*

Proses penyesuaian *audio dubbing* dan *backsound* yang harus digabungkan ke dalam video.

*5) Testing*

Pengecekan terhadap suatu projek video dan melihat serta mencatat letak *error* maupun kesalahan yang terjadi pada video.

*6) Finishing*

*Finishing* merupakan tahap akhir dalam pembuatan video, yaitu melakukan *rendering* terhadap video yang telah melakukan proses *editing*.

### **1.7 Ruang Lingkup Bahasan**

- 1. Studi ini hanya meninjau tahapan pembuatan video dengan menggunakan teknik *bird eye*, mengacu pada video pelaporan progres Pembangunan Jalan Tol - Kayu Agung - Palembang Betung yang dibuat oleh PT. Waskita Karya.
- 2. Penelitian dilakukan pada masa kontruksi KAPB Tahap 2 dan masa pasca-konstruksi KAPB Tahap 1.
- 3. Studi ini tidak membahas tahapan pelaksaan pekerjaan dilapangan, perencanaan jalan tol, perhitungan dan pengolahan data-data tanah di laboratorium dan di lapangan.

#### **DAFTAR PUSTAKA**

<span id="page-20-0"></span>Arsyad A. 2011, 'Media Pembelajaran', in. Jakarta: Rajawalli Pers, p. 49.

- Binanto, Iwan. 2010. Multimedia Digital Dasar Teori dan Pengembangannya. Yogyakarta: Andi.
- Dwivedi, Isht, dkk. 2021. "Bird's Eye view Segmentation Using Lifted 2D Semantic Features". *USA: Honda Research Institute*
- Faqih. 2018. Panduan Pengoperasian Drone untuk Fotografi dan Videografi. Malang: Badan Penerbitan Universitas Widyagama Malang.
- Heckman, J. J., Pinto, R., & Savelyev, P. A. (n.d.). pra produksi. *Angewandte Chemie International Edition, 6(11), 951–952.*
- Hendratman, Hendi. 2008. Tips & Trik Graphic Desain. Bandung: Informatika.
- Ilham, Arrazzaq Dhiyaa. 2018, Perancangan Promosi Obyek Wisata Gunung Galunggung Melalui Media Video. Other thesis, Universitas Komputer Indonesia.
- Khasanah, Uswatun, dkk. 2017, "Dampak Pembangunan Jalan Tol Solo— Kertosono Terhadap Hak Ekonomi Masyarakat Desa Kasreman Kecamatan Geneng Kabupaten Ngawi". Citizenship Jurnal Pancasila dan Kewarganegaraan, Vol. 3 No. 1, (108—120).
- Kurniawan, E. P. (2019). Pengambilan Gambar Dan Editing Dalam Produksi Film Pendek Bergenre Drama Tentang Makna Dan Filosofi Aksara Jawa Berjudul "Hana." Stikom Surabaya.
- Minda, F. (2021). Tahap-tahap Editing Video Peran Fungsi Serta Tanggung Jawabnya. https://www.mindafilm.com/tahap-tahap-editing-videoperandan-tanggung-jawab.html
- Munir. (2020). Multimedia Konsep & Aplikasi Dalam Pendidikan. In Antimicrobial agents and chemotherapy (Vol. 58, Issue 12).
- Prihatmana, D. (2010). Perancangan Video Profil Museum Kereta Api Ambarawa.
- Rahadi. (2018). Pengertian Dalam Shotting Dan Editing. https://rekreartive.com/pengertian-dalam-shotting-dan-editing/
- Rini, A. P. (2020). FILM ANIMASI EDUKASI CORONAVIRUS SEBAGAI SARANA SOSIALISASI MASYARAKAT. (85)
- Rofii, Faqih, dkk. 2018. "Drone untuk Fotografi dan Videografi bagi Pegiat Wisata Desa Gubugklakah Poncokusumo Kabupaten Malang". *CIASTECH 2018,* 305—313.
- Saputra, Ryan Bintang. 2018, *LKP : Perancangan Foto Aerial Shoot Pabrik Amurea 2 PT. Petrokimia Gresik untuk Laporan Kemajuan Kerja Perusahaan.* Undergraduate thesis, Institut Bisnis dan Informatika Stikom Surabaya.
- Satrio, Pandu. 2019, Pengaruh Ketinggian Drone Terhadap Citra yang Dihasilkan pada Pemantuan Tanaman Padi. Skripsi. Indralaya: Universitas Sriwijaya.
- Sembiring, Inka Violita. 2020. Pemanfaatan Drone untuk Pengambilan dana Penyimpanan Gambar Berbasis Atmega328p. Skripsi. Medan: Universitas Sumatera Utara.
- Sjaf, Sofyan, dkk. 2016. Modul Pelatihan Pemetaan Berbasis Drone Desa. Bandung: Pusat Studi Pembangunan Pertanian dana Pedesaan IPB.
- Tri, A. (2017). Editing. https://independentvideo21.wordpress.com/editing/
- Zatika, Dinda Anna, dkk. 2018, "Tinjauan Yuridis Perjanjian Konstruksi Pembangunan Jalan Tol Antara PT. Hutama Karya (Persero) dan PT. Waskita Karya (Persero) Tbk.".Pactum Law Journal, Vol. 1 No. 3, (208— 219)
- Zayn, Bani Fadhlih. 2017, "Penerapan Kamera Mirrorless dan Drone untuk Pembuatan Video Klip "Saat Kita Bersama" dengan Menggunakan Editing Final Cut Pro X". Yogyakarta: Universitas Amikom Yogyakarta.